# Министерство науки и высшего образования Российской Федерации Федеральное государственное бюджетное образовательное учреждение высшего образования «Смоленский государственный университет»

Кафедра дизайна и декоративно-прикладного искусства

«Утверждаю» Проректор по учебно-методической работе \_\_\_\_\_\_\_\_\_\_\_\_\_\_\_\_\_ Устименко Ю. А. «23» июня 2022 г.

# **Рабочая программа дисциплины Б1.В.04 Фототехнологии в работе дизайнера**

Направление подготовки: **44.03.01 Педагогическое образование** Направленность (профиль): **Дополнительное образование (в области дизайна)** Форма обучения: очная Курс –  $4$ Семестр – 7 Всего зачетных единиц - 2, часов - 72 Форма отчетности: зачет – 7 семестр

Программу разработал кандидат педагогических наук, доцент Устименко Ю.А., доцент Зимина А.В.

Одобрена на заседании кафедры «16» июня 2022 г., протокол № 9

> Смоленск 2022

# **1. Место дисциплины в структуре ОП**

Дисциплина Б1.В.04 «Фототехнологии» относится к Блоку 1. части, формируемой участниками образовательных отношений учебного плана по направлению подготовки 44.03.01 Педагогическое образование. Дополнительное образование (в области дизайна)

Изучение дисциплины «Фототехнологии» необходимо для успешного освоения таких дисциплин как «Проектирование в графическом дизайне», прохождения проектнотехнологической и преддипломной практик, выполнения ВКР.

| Компетенция                                                                  | 2. планирусмые результаты обучения по диециплине<br>Индикаторы достижения   |  |  |  |
|------------------------------------------------------------------------------|-----------------------------------------------------------------------------|--|--|--|
| ПК-1. Способен планировать                                                   |                                                                             |  |  |  |
| $\boldsymbol{\mathrm{M}}$<br>учебный процесс<br>осуществлять<br>$\, {\bf B}$ | Знать: содержание и содержание                                              |  |  |  |
| основной<br>соответствии<br>$\mathbf c$                                      | преподаваемого предмета; теорию<br>И<br>обучения преподаваемому<br>методику |  |  |  |
| общеобразовательной программой                                               |                                                                             |  |  |  |
| основного общего и среднего общего                                           | предмету; требования нормативных<br>документов,                             |  |  |  |
| образования                                                                  | регламентирующих<br>содержание образования и организацию                    |  |  |  |
|                                                                              | учебного<br>процесса; учебные<br>И                                          |  |  |  |
|                                                                              | методические пособия; организацию и                                         |  |  |  |
|                                                                              | оборудование учебных кабинетов, методы                                      |  |  |  |
|                                                                              | использования<br>$\boldsymbol{\mathrm{M}}$<br>дидактические                 |  |  |  |
|                                                                              | возможности различных<br>средств                                            |  |  |  |
|                                                                              | обучения;                                                                   |  |  |  |
|                                                                              | Уметь: определять задачи обучения и                                         |  |  |  |
|                                                                              | отбирать адекватное им содержание                                           |  |  |  |
|                                                                              | учебного материала с учетом возрастных                                      |  |  |  |
|                                                                              | особенностей учащихся; планировать и                                        |  |  |  |
|                                                                              | осуществлять учебный<br>процесс;                                            |  |  |  |
|                                                                              | использовать<br>педагогически                                               |  |  |  |
|                                                                              | обоснованные формы, методы и приемы                                         |  |  |  |
|                                                                              | организации деятельности обучающихся                                        |  |  |  |
|                                                                              | по освоению учебного предмета (курса,                                       |  |  |  |
|                                                                              | на<br>дисциплины, модуля)<br>практике;                                      |  |  |  |
|                                                                              | осуществлять внутрипредметную<br>И                                          |  |  |  |
|                                                                              | межпредметную интеграцию знаний и                                           |  |  |  |
|                                                                              | умений обучающихся; использовать в                                          |  |  |  |
|                                                                              | образовательном процессе разнообразные                                      |  |  |  |
|                                                                              | образовательные ресурсы;                                                    |  |  |  |
|                                                                              | необходимым<br>Владеть:                                                     |  |  |  |
|                                                                              | профессиональным инструментарием,                                           |  |  |  |
|                                                                              | планировать<br>ПОЗВОЛЯЮЩИМ<br>И                                             |  |  |  |
|                                                                              | осуществлять учебный процесс;                                               |  |  |  |
|                                                                              | методикой проведения учебных занятий и                                      |  |  |  |
|                                                                              | организации<br>самостоятельной<br>работы                                    |  |  |  |
|                                                                              | обучающихся по учебному<br>предмету                                         |  |  |  |
|                                                                              | (курсу, дисциплине, модулю).                                                |  |  |  |
| ПК-4. Способен использовать<br>научные                                       | Знать: методику обучения дизайну;                                           |  |  |  |
| области<br>дизайна,<br>знания<br>$\bf{B}$<br>владеть                         | основы теории и истории дизайна; основы                                     |  |  |  |
| навыками практической деятельности в                                         | цветоведения и колористики, шифтовой                                        |  |  |  |
| области графического дизайна в процессе                                      | графики и формальной композиции;                                            |  |  |  |
| формирования предметной компетенции                                          | основы компьютерной графики и                                               |  |  |  |
| обучающихся<br>$\, {\bf B}$<br>рамках<br>реализации                          | технологии компьютерного                                                    |  |  |  |
| общеобразовательной<br>дополнительной                                        | проектирования в графическом дизайне;                                       |  |  |  |

**2. Планируемые результаты обучения по дисциплине**

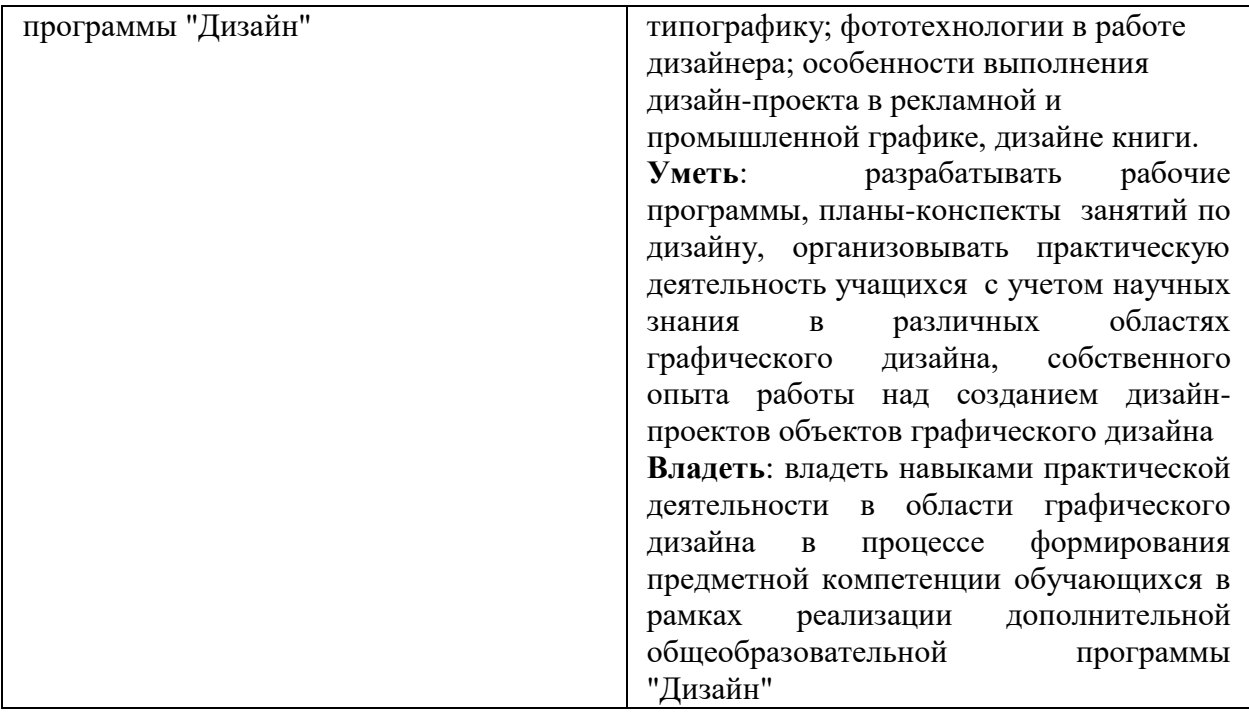

#### **3. Содержание дисциплины**

В рамках данной дисциплины предусмотрено рассмотрение следующих разделов.

Общий обзор фототехнологий. Виды фототехнологий. История развития фотографии.

Фотограмма: история, технология, применение в работе дизайнера.

Сканограмма: история, технология, применение в работе дизайнера. Альтернативные методы получения фотоизображения и их использование в работе дизайнера: гуммиарабик, цианотипия и др.

Мультиэкспозиция. Совместное использование фотографии и графики в работе дизайнера.

Коллаж: история, технология, применение в работе дизайнера. Пф - нетрадиционная фотографическая открытка: история, технология.

Работа с фотоизображениями. Основные понятия и термины цифровой обработки фотографий. Обзор и общее знакомство с программами для просмотра, конвертации и обработки фотографий. Основы цифровой обработки фотоизображений: Adobe Lightroom, Adobe Bridge и модуль Camera RAW, Adobe Рhotoshop.

| $N_2$<br>$N_2$<br>$\Pi/\Pi$ | Разделы и темы                                                        | Всего часов | Формы занятий |                                           |                                |
|-----------------------------|-----------------------------------------------------------------------|-------------|---------------|-------------------------------------------|--------------------------------|
|                             |                                                                       |             | лекции        | практические и<br>лабораторные<br>занятия | Самостоя-<br>тельная<br>работа |
|                             | Общий обзор<br>фототехнологий.<br>Виды, история.                      | 6           |               |                                           |                                |
| $\overline{2}$              | Фотограмма. История,<br>технология, применение<br>в работе дизайнера. |             |               | 4                                         |                                |

**4. Тематический план**

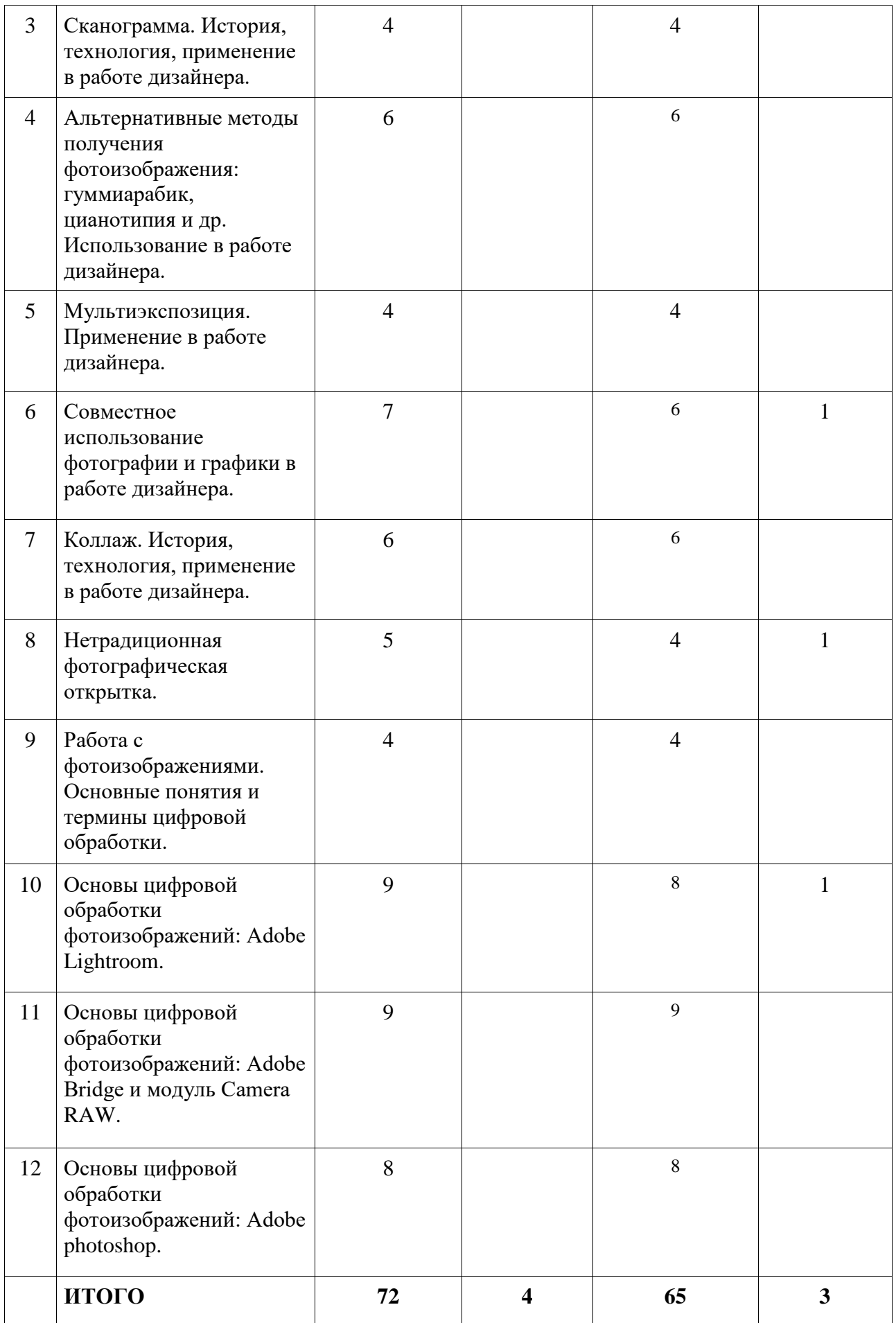

# **5. Виды образовательной деятельности Лекции (4ч)**

# **Лекция 1. Общий обзор фототехнологий. Виды, история.**

*Вопросы для обсуждения:*

- 1. История применения фототехнологий в графическом дизайне
- 2. Современная рекламная фотографика.
- 3. Технологии аналоговой фотографики
- 4. Цифровая фототехника и ее применение в рекламном графическом дизайне.
- 5. Принципы и методы компьютерной обработки фотографической информации
- 6. Методы проектирования многоуровневых компьютерных фотоэффектов.

## **Занятия семинарского типа (лабораторные занятия) Тема 1. Общий обзор фототехнологий. Виды, история.**

*Содержание:* выбор тем коммерческого и некоммерческого (социального/политического/философского) направления для работы в течении курса изучения дисциплины.

*Задания для аудиторной работы:* разработать список из 5 вариантов тем по каждому направлению: коммерческое (выбор бренда или товара/услуги известной или вымышленной компании); некоммерческое (выбор темы социальной, политической, философской проблематики).

При выборе темы некоммерческого направления студент должен руководствоваться следующим: собственный интерес к данной проблематике, тема должна иметь общественную значимость и быть актуальной. Выбор той или иной темы из направления некоммерческого должен быть аргументирован.

#### **Тема 2. Фотограмма. История, технология, применение в работе дизайнера.**

*Содержание:* технология получения фотоизображения без фотокамеры – фотограмма. История техники фотограммы. Техники создания фотограммы.

*Задания для аудиторной работы:*

1) создание фотограмм: студенты изготавливают фотограммы-основы, используя подготовленный в ходе самостоятельной работы материал (объекты и эскизы).

2) использование фотограммы в макете: на основе оцифрованных изображений фотограмм, студенты разрабатывают макеты рекламных носителей (социальный плакат/ календарь/ рекламный проспект и пр. - по выбору обучающегося). Студенты должны разработать по 2 макета по каждому из направлений (2 макета для носителей по теме коммерческая реклама и 2 носителя по теме социальная реклама).

*Задания для самостоятельной работы:* разработать эскизы макетов для 2 тем коммерческого и 2 тем некоммерческого направлений. По каждой теме студент должен предоставить не менее 8 эскизов разных решений.

На основе эскизов подготовить необходимые для создания фотограмм объекты/предметы/материалы.

#### **Тема 3. Сканограмма. История, технология, применение в работе дизайнера.**

Содержание: технология получения фотоизображения без фотокамеры сканограмма (цифровая фотограмма). История развития технологии сканограммы. Техника создания сканограммы и необходимое оборудование для нее.

*Задания для аудиторной работы:*

1) создание сканограмм: изготовление сканограммы-основы, используя подготовленный в ходе самостоятельной работы материал (объекты и эскизы).

2) использование сканограммы в макете: разработка макетов рекламных носителей (социальный плакат/ календарь/ рекламный проспект и пр. – по выбору обучающегося),

используя созданные в ходе выполнения предыдущего задания сканограммы. Студенты должны разработать по 2 макета по каждому из направлений (2 макета для носителей по теме коммерческая реклама и 2 носителя по теме социальная реклама).

*Задания для самостоятельной работы:* разработка эскизов макетов для 2 тем коммерческого и 2 тем некоммерческого направлений. По каждой теме студент должен предоставить не менее 8 эскизов разных решений.

На основе эскизов, студенты готовят самостоятельно необходимые для создания сканограмм объекты/предметы/материалы.

# **Тема 4. Альтернативные методы получения фотоизображения: гуммиарабик, цианотипия и др. Использование в работе дизайнера.**

 *Содержание:* знакомство с технологиями альтернативных методов печати фотографий: гуммиарабик, цианотипия и др*.*

*Задания для аудиторной работы:* изучение техники создания и необходимого оборудование для выполнения альтернативных методов печати фотографий: гуммиарабик, цианотипия и др*.*

#### **Тема 5. Мультиэкспозиция. Применение в работе дизайнера.**

*Содержание:* мультиэкспозиция в работе дизайнера. Технологии мультиэкспонирования. История данной технологии. Техники создания изображений при помощи мультиэкспозиции и необходимое для этого процесса оборудование.

*Задания для аудиторной работы:* разработка эскизов макетов рекламных носителей (социальный плакат/ календарь/ рекламный проспект и пр. – по выбору обучающегося), используя изображения, в которых применяется техника мультиэкспонирования. Изображения должны быть созданы самими студентами. Студенты должны разработать по 2 макета по каждому из направлений (2 макета для носителей по теме коммерческая реклама и 2 носителя по теме социальная реклама).

*Задания для самостоятельной работы:* доработка макетов для 2 тем коммерческого и 2 тем некоммерческого направлений. По каждой теме студент должен предоставить не менее 8 эскизов разных решений.

#### **Тема 6. Совместное использование фотографии и графики в работе дизайнера.**

*Содержание:* знакомство с технологией совместного использования фотографии и графики в работе дизайнера.

*Задания для аудиторной работы:* сочетание графики и фотографии в работе дизайнера: разработка макетов рекламных носителей (социальный плакат/ календарь/ рекламный проспект и пр. - по выбору обучающегося). Студенты должны разработать по 2 макета по каждому из направлений (2 макета для носителей по теме коммерческая реклама и 2 носителя по теме социальная реклама).

*Задания для самостоятельной работы:* доработка эскизов макетов для 2 тем коммерческого и 2 тем некоммерческого направлений с использованием сочетании графики и фотографии.

#### **Тема 7. Коллаж. История, технология, применение в работе дизайнера**

*Содержание:* история развития коллажа. Применение коллажа в деятельности дизайнера. Знакомство с технологией коллажа.

*Задания для аудиторной работы:* коллаж в работе дизайнера: разработка макетов визуального представления интерьера жилого помещения (по выбору студента).

*Задания для самостоятельной работы:* завершение работы над макетом визуального представления интерьера жилого помещения в технике коллаж.

# **Тема 8. Нетрадиционная фотографическая открытка.**

*Содержание:* история развития открыток. Технологии изготовления нетрадиционных фотографических открыток.

*Задания для аудиторной работы:* создание нетрадиционный поздравительной фотооткрытки с использованием технологий, изученных ранее (не менее 5 макетов открыток).

*Задания для самостоятельной работы:* завершение работы над макетами нетрадиционных фотографических открыток с использованием различных фототехнологий.

# **Тема 9. Работа с фотоизображениями. Основные понятия и термины цифровой обработки фотографии.**

*Содержание:* знакомство с основными понятиями и терминами цифровой обработки фотографии. Обзор и общее знакомство с программами для просмотра, конвертации и обработки фотографии.

*Задания для аудиторной работы:*

1) знакомство с устройством матрицами цифровых камер и особенностями их работы;

2) знакомство с форматами файлов RAW - JPEG, определение преимуществ и недостатков каждого формата.

3) определение глубины цвета. Битность канала. (Обозначение цвета).

4) RAW- конвертирование и программы для этого.

5) организация рабочего потока (отбор, каталогизация, хранение).

#### **Тема 10. Основы цифровой обработки фотоизображений: Adobe Lightroom.**

*Содержание:* общая организация Lightroom'а, его настройки.Модуль Library. Импорт изображений. Клавиатурные сокращения в Lightroom.

*Задания для аудиторной работы:*

1) знакомство с работой модуля Library:

- рейтинги, цветовые метки и флажки;

- каталогизация, отбор и сортировка фотографий;

- стэки;

- применение ключевых слов, работа с ними;

- создание и использование коллекций фотографий;

- «умные» коллекции и для чего они нужны.

2) обработка изображений с помощью модуля Develop:

- общая организация, основные и вспомогательные функции модуля Develop:

- последовательность действий при RAW-конвертации и обработке фотографий, основные принципы работы инструментария Lightroom-а;

- кадрирование, цвет и яркость - от простого к сложному;

- копирование настроек; применение виртуальных копий.

3) тонирование, локальное повышение яркости, насыщенности, работа с кистями и градиентными масками;

4) коррекция аберраций; коррекция шумов;

5) перевод цветного изображения в чёрно-белое;

6) экспорт из Lightroom в Photoshop

*Задания для самостоятельной работы:*

1) знакомство с технологиями коррекции перспективных искажений;

2) знакомство с технологиями элементарной допечатной подготовки.

# **Тема 11. Основы цифровой обработки фотоизображений: Adobe Bridge и модуль Camera RAW.**

*Содержание:* знакомство с основными понятиями и работой программы для управления цифровыми материалами Adobe Bridge и плагином, расширяющим его возможности – Camera RAW.

*Задания для аудиторной работы:*

1) знакомство с работой программы для управления цифровыми материалами Adobe Bridge:

- организация работы с отснятым материалом;

- импорт фотографий;

- просмотр и отбор;

- систематизация фотографий: группировка по темам (сюжетам), назначение цветовых меток и рейтинга;

- быстрый поиск нужных фотографий;

- создание и сохранение коллекций;

2) знакомство с работой плагина Camera RAW, расширяющим возможности программы Adobe Bridge:

- быстрая обработка фотографий в Camera RAW;

- автоматическая и ручная коррекция;

- исправление экспозиции, баланса белого, увеличение насыщенности и резкости;

- получение качественных черно-белых фотографий, тонирование;

- копирование настроек на другие фотографии;

- локальная коррекция;

- отмена коррекции и задание исходных параметров фотографии;

- подготовка для печати.

*Задания для самостоятельной работы:*

1) создание и сохранение коллекций фотографий с помощью программы Adobe Bridge;

2) создание web-галереи на заданную тему с помощью плагина Camera RAW.

#### **Раздел 12: Основы цифровой обработки фотоизображений: Adobe photoshop.**

*Содержание:* основы ретуши. Обзор инструментов ретуши. Удаление дефектов, эффекта «красных глаз», восстановление утраченных фрагментов и устранение нежелательных объектов в фотографии. Удаление пыли и царапин.

Подавление цифрового шума и артефактов сжатия JPEG. Удаление локальных цветовых искажений. Использование инструментов локальной коррекции: коррекция яркости, насыщенности, резкости.

*Задания для аудиторной работы:*

1) ретушь портрета:

- коррекция формы;

- локальная коррекция цвета;

- общая коррекция цвета;

- инструменты локальной коррекции;

- тонирование цветного портрета.

2) ретушь портрета – продолжение:

- метод частотного разложения;

- автоматизация: работа с палитрой Actions (Операции) и запись собственных операций; автоматизация изменения размеров и сохранения фотографий (Image Phocessor);

- создание пользовательских клавиатурных комбинаций («горячие клавиши»); настройка работы программы.

*Задания для самостоятельной работы:*

1) ретушь пейзажа:

- базовая сборка;

- работа с яркостным диапазоном кадра;

- локальная ретушь в пейзаже;
- создание насыщенных цветов в пейзаже;
- тональность в пейзаже

#### **Самостоятельная работа**

Задания для самостоятельной работы приведены в планах практических занятий.

# **6. Критерии оценивания результатов освоения дисциплины (модуля)**

# **6.1. Оценочные средства и критерии оценивания для текущей аттестации**

Текущая аттестация осуществляется на каждом практическом занятии в процессе фронтального опроса, выполнения заданий для аудиторной работы, проверки самостоятельной работы.

Проведение текущего контроля осуществляется также посредством проведения тестов и аудиторных контрольных работ.

**1. Тесты** 

# **1. Что принято считать за удобный объект для этюдных упражнений по овладению изобразительно-выразительным средством фотографии?**

- а) пейзаж
- б) солнце
- *в) архитектура*
- г) море

# **2. При каком виде съемки у любителей распространенной ошибкой считается стремление охватить как можно больше пространства?**

- а) клякса
- *б) пейзаж*
- в) оземь
- г) земля

# **3. При съемке интерьера какой требуется объектив?**

- а) круг
- б) квадрат
- в) многоугольник
- *г) широкоугольный*

**4. В каком виде съемке предпочтение следует отдавать объективам с нормальным или даже несколько увеличенным фокусным расстоянием и резко фокусирует объектив в плоскости фокусировки и имеет сравнительно небольшую глубину резкости?**

- *а) портрет*
- б) анфас
- в) профиль
- г) три четверти

# **5. Что есть у камеры встроенная и мы всегда задумываемся о покупке внешней?**

- а) штатив
- б) микрофон
- *в) вспышка*
- г) фотоаппарат

# **6. Что имеет смысл приобрести для переноски и хранения фототехники?**

*а) фотосумку*

б) кожаная женская сумка

в) барсетка

г) кошелек

# **7. Раньше экспозицию часто замеряли на глаз, как сейчас называется такое устройство?**

а) метр

- б) линейка
- *в) замер*
- г) гайка

## **8. Как называется показатель, измеряемый в единицах ISO?**

- а) пейзаж
- б) натюрморт
- в) выдержка
- *г) светочувствительность*

**9. Как правило, светочувствительный слой эмульсии состоит из микрокристаллов, а мельчайший частичкой видимого изображения является правильной или неправильной формы зерно, как называется это понятие?**

- а) шероховатая поверхность
- *б) зернистость*
- в) гладкая
- г) матовая

## **10. Как называется способность передавать мелкие детали изображения раздельно, а не слитно?**

- а) ткань
- *б) разрешающая способность фотоматериала*
- в) бумага
- г) шарж

# **11. Как называется некий качественный показатель, по сути являющийся производным от зернистости, разрешающий способности и частично контрасту?**

а) блик

- б) полутень
- *в) резкость*
- г) тень

# **12. Как называется способность фотоматериала воспроизводить определенное количество полутонов, держащих в промежутке между самым темным и самым светлым участками изображения?**

- а) зима
- б) весна
- *в) фотографическая широта*
- г) море

# **13. Что понимается над способностью фотоматериала давать удовлетворительные результаты при ошибках экспозиции?**

- *а) экспозиционная широта*
- б) озимь
- в) зима
- г) весна

# **14. Как называется сокращение формы предмета в перспективе, которое приводит к изменению его привычных очертаний?**

а) движение

- б) плавание
- в) кружок

*г) ракурс*

# **15. Как называется явление, которое распространяется по прямым линиям и отражается от поверхности предметов?**

а) тень

- б) предмет
- в) полнолуние

*г) свет*

# **16. Что объединяет все узлы и детали фотоаппарата в оптико-механическую систему?**

- *а) корпус*
- б) объектив
- в) пленка
- г) изображение

# **17. Как называется самая главная часть фотоаппарата?**

- а) видоискатель
- *б) объектив*
- в) затвор
- г) линза

# **18. Как называется объективы, у которых угол поля зрения больше нормального?**

- *а) широкоугольные*
- б) светосиловые
- в) относительные
- г) телеобъективы

# **19. Как называются объективы, которые позволяют производить крупномасштабную съемку удаленных предметов с помощью фокусного расстояния?**

- а) нормальные
- б) широкоугольные
- в) больше
- *г) телеобъективы*

# **20. Как называется объектив, который дает изображение, наиболее близкое тому, которое воспринимает человеческий глаз?**

- а) телеобъектив
- б) широкоугольные
- *в) нормальный*
- г) малые

# **21. Как называется устройство фокусировки цифры которых показывают расстояние до снимаемого объекта в метрах?**

*а) шкала метража*

б) фокусировка

в) объектив

г) метраж

# **22. Как называется устройство, в основе работы которого лежит измерение расстояния до объекта с помощью инфракрасных лучей или ультразвука?**

а) матовое стекло

- б) зеркало
- в) оптический дальмер
- *г) автоматическая фокусировка*

# **23. Что не входит в фокусировку зеркального фотоаппарата?**

- а) окуляр
- б) фотослой
- *в) микропроцессор*
- г) зеркало
- **24. Что не входит в фотоаппарат с автоматической фокусировкой?**
- *а) пентапризма*
- б) привод объектива
- в) подвижное зеркало
- г) видоикатель

# **25. Как называется устройство, при помощи которого вы наводите фотоаппарат на объект съемки и определяете границы кадра?**

- а) движение
- *б) видоискатель*
- в) прямоугольник
- г) квадрат

**26. Как называется составляющее в фотоаппарате, которое открывается на определенное время доступ света к светочувствительному слою?**

- *а) затвор*
- б) шторки
- в) съемка
- г) деталь

# **27. Что препятствует попаданию в объектив света, который не участвует в образовании изображения?**

- а) крышка
- б) параметр
- в) вспышка
- *г) бленда*

# **28. Что представляет собой пластинки окрашенного оптического стекла, укрепленные в металлические круглые оправы?**

- *а) светофильтр*
- б) светочувствительность
- в) фокус
- г) фильтр

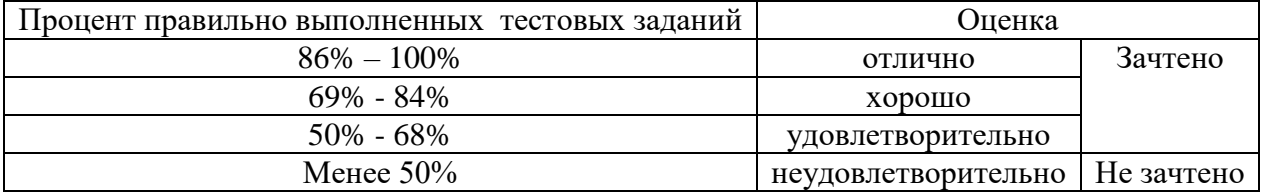

#### **Критерии выставления оценки за тест**

Баллы, полученные за тест, учитываются в процессе текущей и промежуточной оценки знаний программного материала.

#### **6.2. Оценочные средства и критерии оценивания для промежуточной аттестации**

Промежуточная аттестация осуществляется посредством проведения экзамена в 6 семестре. Экзамен проводится в форме просмотра портфолио работ, выполненных в течение семестра.

#### **1. Требования к портфолио работ**

1. Работы, составляющие портфолио, должны быть распечатаны на матовой фотобумаге.

2. Формат работ: минимальный - 20х30 см, максимальный - 30х40 см.

3. Портфолио должно содержать следующие задания:

- 4 работы по теме «Фотограмма в работе дизайнера – использование фотограммы в макете»;

- 4 работы по теме «Сканограмма в работе дизайнера – использование сканограммы в макете»;

- 4 работы по теме «Мультиэкспозиция - использование в макете»;

- 4 работы по теме «Совместное использование фотографии и графики в работе дизайнера»;

- 4 работы по теме «Коллаж в работе дизайнера»;

- 5 работ по теме «Создание нетрадиционный поздравительной фотооткрытки»;

- серия из 8-12 фотоиллюстраций «Основы цифровой обработки фотоизображений».

#### **Критерии оценки портфолио.**

1. Наличие всех учебных и творческих работ, предусмотренных рабочей программой данной дисциплины, обеспечивающих формирование профессиональных компетенций студента.

2. Качество исполнения представленных работ: аккуратность, тщательность, оригинальность решения, творческий подход к выполнению работы.

3. Работа не принимается к рассмотрению, если студент в ходе изучения блока, не предоставил рабочий материал по исследованию данной темы и ее представлению в макете с использованием изучаемой фототехнологии. Рабочий материал должен представлять эскизы, наброски, заметки, выполненные студентом, а также дополнительный визуальный, текстовый, аудио, видео материал в виде цифровых файлов, собранных студентом в процессе исследования выбранных тем. Дополнительный материал по теме коммерческого направления должен содержать исследование фотографического наполнения в существующей рекламной продукции не только выбранного бренда, но и фирм, выпускающих аналогичную продукцию

#### **Критерии оценивания уровня освоения дисциплины**

Оценка "Зачтено" выставляется студентам, освоившим взаимосвязи основных понятий дисциплины, проявившим творческие способности при выполнении учебных заданий. При этом учитываются:

соответствие выполненной работы заданной теме,

оригинальность композиции выполненной работы,

задание выполнено в полном объеме, композиционная завершенность работы планомерность работы над заданием. Оценка "Не зачтено" выставляется при:

несоответствии проекта заданной теме, отсутствии оригинальности выполненной работы, при представлении работы не в полном объеме, наличии грубых ошибок в выполнении задания, не аккуратности при исполнении задания,

представление работы, авторство который не может быть установлено (выполнялось без обсуждения с преподавателем).

# **7. Перечень основной и дополнительной учебной литературы 7.1 Основная учебная литература**

- 1. Божко А. Н. Обработка растровых изображений в Adobe Photoshop : учебное пособие / А. Н. Божко. – 3-е изд. – Москва, Саратов : Интернет-Университет Информационных Технологий (ИНТУИТ), Ай Пи Ар Медиа, 2020. – 319 c. – ISBN 978-5-4497-0335-4. – Текст : электронный // Электронно-библиотечная система IPR BOOKS : [сайт]. – URL:<https://www.iprbookshop.ru/89450.html>
- 2. Катунин Г. П. Цифровая фотографика. Усиление резкости фотографий : учебное пособие для бакалавров / Г. П. Катунин. — Москва : Ай Пи Ар Медиа, 2022. — 377 c. — ISBN 978-5-4497-1561-6. — Текст : электронный // Цифровой образовательный ресурс IPR SMART : [сайт]. — URL:<https://www.iprbookshop.ru/118467.html>
- 3. Катунин, Г. П. Цифровая фотографика. Борьба с шумом фотографий : учебное пособие для бакалавров / Г. П. Катунин. — Москва : Ай Пи Ар Медиа, 2022. — 387 c. — ISBN 978-5-4497-1598-2. — Текст : электронный // Цифровой образовательный ресурс IPR SMART : [сайт]. — URL:<https://www.iprbookshop.ru/119288.html>
- 4. Надеждин, Н. Я. Введение в цифровую фотографию : учебное пособие / Н. Я. Надеждин. — 3-е изд. — Москва : Интернет-Университет Информационных Технологий (ИНТУИТ), Ай Пи Ар Медиа, 2021. — 281 c. — ISBN 978-5-4497-0928-8. — Текст : электронный // Цифровой образовательный ресурс IPR SMART : [сайт]. — URL:<https://www.iprbookshop.ru/102008.html>
- 5. Цифровые технологии в дизайне. История, теория, практика : учебник и практикум для вузов / А. Н. Лаврентьев [и др.] ; под редакцией А. Н. Лаврентьева. – 2-е изд., испр. и доп. – Москва: Издательство Юрайт, 2020. – 208 с. – (Высшее образование). – ISBN 978-5-534-07962-3. – Текст : электронный // ЭБС Юрайт [сайт]. – URL:<https://urait.ru/bcode/454519>

# **7.2 Дополнительная учебная литература**

- 6. Алленов М.М. Фотография как эвристическая "дисциплина" визуальных искусств/ М.М. Алленов //Назад к фотографии. Статьи. Разговоры о фотографии. Каталог выставки. – М.: Ganymed publishers, 1996.
- 7. Андреева Е. Фотография и объект/Е.Андреева// Вопросы искусствознания. М., 1997, №2.
- 8. Аркадий Шайхет. Фотографии, 1924-1951: Кат.выст. в честь 100-летия со дня рождения : из собр. Гос. музея изобраз. искусств им. А.С. Пушкина, галереи Алекса Лахманна (г. Кельн, Германия) и арх. семьи А. Шайхета / М-во культуры Рос. Федерации, Гос. музей изобраз. искусств им. А.С. Пушкина, Гос. муз.- выст. центр РОСИЗО ; авт.- сост. Е.Я. Березнер, А.А. Шайхет. – М.: Арт-Родник , 2000. – 143 с.
- 9. Арнхейм Р. Блеск и нищета фотографа//Арнхейм Р. Новые очерки по психологии искусства/ Р.Арнхейм. – М.: Прометей, 1994.
- 10. Арнхейм Р. О природе фотографии// Арнхейм Р. Новые очерки по психологии искусства/ Р.Арнхейм. – М.: Прометей, 1994.
- 11. Бажак К. История фотографии. Возникновение изображения/ Пер. А. Кавтаскина. М.: АСТ, 2003. – 159 с.
- 12. Базен А. Онтология фотографического образа // Базен А. Что такое кино?/ А. Базен. М.: Искусство, 1972.
- 13. Барт Р. Camera lucida: комментарий к фотографии/Пер., послесл. и коммент. М. Рыклина. – М.: Ad Marginem, 1997 – 223 с.
- 14. Бархатова Е.В. Русская светопись. Первый век фотоискусства 1839-1914/Е.В. Бархатова. – СПб: Альянс; Лики России, 2009. – 400 с.
- 15. Беньямин В. Произведение искусства в эпоху его технической воспроизводимости. Избранные эссе/ В.Беньямин. Под ред. Ю. А. Здорового. Предисловие, составление, перевод и примечания С. А. Ромашко. – М.: Медиум, 1996. С. 66-91.
- 16. Блюмфельд В. П. Из истории фотографии: (к 150-летию со дня изобретения фотографии)/ В. П. Блюмфельд. – М.: Знание, 1988. – 54 с.
- 17. Борис Игнатович. Фотографии. 1927-1963: Кат.выст. в честь 100-летия со дня рождения : Из собр. Гос. музея изобраз. искусств им. А. С. Пушкина, галереи Алекса Лахманна (г. Кельн, Германия), арх. семьи Б. Игнатовича и других част. собр. / М-во культуры Рос. Федерации. Гос. музей изобраз. искусств им. А. С. Пушкина [и др.]; Авт. ст. К.Н. Игнатович, А.Н. Лаврентьев. – М. : Арт-Родник , 2002. – 142 c.
- 18. Боровский А. Длинная выдержка. Статьи о современной фотографии / А. Боровский; Музей истории фотографии. — СПб: MACHINA, 2010. — 224 с.
- 19. Вартанов А.С. Фотография документ и образ/А.С. Вартанов. М.: Планета, 1983. 272 с.
- 20. Гавришина О.В. Динамический фон в фотографии: «маленькие экраны» Ли Фридландера//О. В. Гавришина // Вестник РГГУ, 2012, № 11. С. 63-69.
- 21. Гавришина О.В. Империя света: фотография как визуальная практика эпохи «современности». — М.: Новое литературное обозрение. 2011. — 192 с. (статья «»Теперь восхвалим славных мужей…»)
- 22. Гавришина О.В. Миф как «социальное фантастическое» в сюрреалистической фотографии//Поэтика мифа: Современные аспекты/ Отв. ред. С.Н.Зенкин. – М.: РГГУ, 2008. С. 72-93
- 23. Головня И.А. С чего начиналась фотография/ И.А. Головня. М.: Знание, 1991. 176 с.
- 24. Демидов В.Е. Пойманное пространство/ В.Е. Демидов. М.: Знание, 1982. 208 с.
- 25. Дыко Л.П. Беседы о фотомастерстве/ Л.П. Дыко. М.: Искусство, 1970. 270 с.
- 26. Жарковский Д. Вглядываясь в фотографии: 100 снимков из коллекции Музея современного искусства в Нью-Йорке: [альбом] / Джон Жарковский ; [пер. с англ. П. Щукиной]. – Нью-Йорк : Музей соврем. искусства, 2003. – 216 с. : ил.
- 27. Кецле Х.-М. Знаменитые фотографии. История знакомых образов. Том 1. 1827- 1926/Х.-М. Кецле. – М.: АСТ, 2008. – 192 с.
- 28. Кецле Х.-М. Знаменитые фотографии. История знакомых образов. Том 2. 1928- 1991/Х.-М. Кецле. – М.: АСТ, 2008. – 192 с.
- 29. Кракауэр З. Фотография// Кракауэр З. Природа фильма. Реабилитация физической реальности/ З. Кракауэр; Пер. с англ. – М.: Искусство, 1974. – 423 с.
- 30. Краусс Р. Дискурсивные пространства фотографии. // Краусс Р. Подлинность авангарда и другие модернистские мифы/ Р.Краусс. Пер. с англ. А. Матвеевой, К. Кистяковской, А. Обуховой. Науч. ред. В. Мизиано. – М.: Художественный журнал, 2003. С. 135-152.
- 31. Краусс Р. Фотографические условия сюрреализма// Краусс Р. Подлинность авангарда и другие модернистские мифы/ Р.Краусс. Пер. с англ. А. Матвеевой, К.

Кистяковской, А. Обуховой. Науч. ред. В. Мизиано. – М.: Художественный журнал, 2003. С. 91-122

- 32. Крэри Д. Техники наблюдателя. Видение и современность в ХIХ веке/ Д.Крэри. М.: V-A-C press, 2014. – 256 с.
- 33. Лаврентьев А.Н. Александр Родченко/А.Н. Лаврентьев. М.: Фонд «Русский авангард», 2007. – 128 с. (Творцы русского классического художественного авангарда).
- 34. Лаврентьев А.Н. Ракурсы Родченко/ А.Н. Лаврентьев. М.: Искусство, 1992. 224 с.
- 35. Лаврентьев А.Н. СССР на стройке/ А.Н. Лаврентьев; сост. В. Гоникберг, А. Мещеряков. — М.: Agey Tomesh, 2011. – 376 с.
- 36. Лапин А. Фотография как…/А. Лапин. М.: Издательство МГУ, 2003. 296 с.
- 37. Ласло Мохой-Надь и русский авангард: Статьи и пер. с венг. и нем. / Сост С. Митурич; ред. Ю. Герчук. – М.: Три квадрата, 2006. – 296 с. (artes et media).
- 38. Левашов В.Г. Лекции по истории фотографии/ В.Г. Левашов. Н. Новгород: Нижегородский филиал ГЦСИ, 2007. – 531 с.
- 39. Левашов В.Г. Фотовек: Краткая история фотографии за 100 лет/ В.Г. Левашов. Нижний Новгород: Кариатида, 2002. – 126 с.
- 40. Малвей Л. Фантасмагория женского тела: творчество Синди Шерман/ Л. Малвей // Художественный журнал, 1985, №6. С.36-39.
- 41. Ман Рэй. Портреты: [каталог выставки] / Гос. музей изобразительных искусств им. А. С. Пушкина ; [ред. Л. Платова ; пер. с англ. Н. Гормли, М. Ласточкина]. – М. : СканРус, 2013. – 207 с.
- 42. Михалкович В. И., Стигнеев В. Т. Поэтика фотографии/ В. И. Михалкович, В. Т. Стигнеев. – М.: Искусство, 1989. – 296 с.
- 43. Монтируя реальность. «Два пути жизни» Оскара Густава Рейландера/Авторы текстов Е.Березнер, И.Чмырева, Н.Тарасова и др. – М.: МИК, 2011 . – 136 с.
- 44. Морозов С. Творческая фотография / С. Морозов. М.: Планета, 1985. 413 с.
- 45. Новая история фотографии/ Ред. М. Фризо. СПб: Machina, 2008. 334 с., ил.
- 46. Нуркова В.В. Зеркало с памятью. Феномен фотографии. Культурно-исторический анализ/В.В. Нуркова. – М.: РГГУ, 2006. – 308 с.
- 47. Панфилов Н.Д. Введение в художественную фотографию/ Н.Д. Панфилов. М.: Искусство, 1977. – 192 с.
- 48. Петровская Е.В. Антифотография/ Е.В. Петровская. М.: «Три квадрата», 2003. 112 с. (Серия: «artes et media»,вып. 2).
- 49. Петровская Е.В. Непроявленное. Очерки по истории фотографии/Е.В. Петровская. М: Ad Marginem, 2002. – 207 с.
- 50. Пикториальная фотография в России. 1890-1920-е годы : Кат.выст. : Из собр. Гос. Ист. музея, Рос.гос. арх. лит. и искусства, Союза фотохудож. России и част. коллекций, Москва 2002 / М-во культуры Рос. Федерации ; П.В. Хорошилов. – М. : Арт-Родник , 2002. – 135, [1] c.ил.
- 51. Поллак П. Из истории фотографии / П. Поллак; пер. с англ. В. Фёдорова. М.: Планета, 1983. – 176 с.
- 52. Пондопуло Г. К., Ростоцкая М. А. Новые искусства и современная культура. Фотография и кино / Г. К. Пондопуло, М. А. Ростоцкая. – М.: ВГИК, 1997. – 231 с.
- 53. Пондопуло Г.К. Фотография и современность. Проблемы теории/Г.К. Пондопуло. М.: Искусство, 1982. – 174 с.
- 54. Раскин Н.М. Жозеф Нисефор Ньепс, Луи Жак Манде Дагерр, Вильям Генри Фокс Талбот/Н.М. Раскин. – Л.: Наука, 1967. – 189 с.
- 55. Руйе А. Фотография. Между документалистикой и современным искусством/ А.Руйе. Париж: Галлимар, 2005. – 712 с.
- 56. Сонтаг С. О фотографии/ С. Сонтаг; пер. В. Голышев. М.: Ad Marginem, 2012 268 с.
- 57. Сонтаг С. Смотрим на чужие страдания / С. Сонтаг; пер. В. Голышев. М.: Ad Marginem, 2014. – 95 с. Аверьянова О.Н. Основные тенденции развития фотографии журналов мод (США, Западная Европа) в XX веке. Дис. канд. искусствоведения/О.Н. Аверьянова. – М., 2006
- 58. Стигнеев В. Век фотографии. 1894-1994/В. Стигнеев. М.: «КомКнига», 2005. 389  $\mathbf{c}$ .
- 59. У истоков фотоискусства: Собр. дагеротипов Гос. ист. музея / Авт.-сост.: Т.Г. Сабурова, И.А. Семакова. – М. : Арт-Родник , 1999. – 142, [1] с.ил.
- 60. Фоменко А. Монтаж, фактография, эпос: Производственное движение и фотография/А. Фоменко. – СПб: Санкт-Петербургский Университет, 2007. – 374 с.
- 61. Фотография. Проблемы поэтики/Сост В.Т. Стигнеев. М.: Издательство ЛКИ, 2008.  $-296$  c.
- 62. Чибисов К. В. Фотография в прошлом, настоящем и будущем/ К. В. Чибисов. М.: Наука, 1988. – 174 с.
- 63. Чибисов К.В. Очерки по истории фотографии. /К.В. Чибисов. Вступ. ст. В. И. Шеберстова. – М.: Искусство, 1987. – 254 с.
- 64. Якимович Е. А. Дега и фотография//Диалоги в пространстве культуры/ ГМИИ им. А.С.Пушкина/ Ред. Е.М. Алленова. – М.: Художник и книга, 2002. – С. 16-21
- 65. Якимович Е. А. Живопись и фотография во Франции во второй половине XIX века. Автореферат диссертации./Е.А. Якимович. – М.: Макс пресс, 2001. – 24 с.
- 66. Якимович Е. А. Обнажённое тело в фотографии: три эпохи развития. «Собрание». М.: ООО «Риц «Собрание», декабрь 2008. С. 100-107
- 67. Якимович Е. А. Случайное и неслучайное. О развитии фотоискусства: 1850-1920// «Собрание». – М.: ООО «Риц «Собрание», сентябрь 2010. С. 114-123
- 68. Якимович Е. А. Фотография: зеркало реальности или отражение невидимого// «Собрание». – М.: ООО «Риц «Собрание», декабрь 2007, № 4. С. 56-61
- 69. Ямпольский М. Б. Видимый мир. Очерки ранней кинофеноменологии/ М. Б. Ямпольский. – М.: Научно-исследовательский институт киноискусства, Центральный музей кино, Международная киношкола, 1993. – 215 с.
- 70. Ямпольский М.Б. Наблюдатель. Очерки истории видения/ М. Б. Ямпольский. М.: Ad marginem, 2000. – 287 с.
- 71.

# **7.3 Перечень ресурсов информационно-телекоммуникационной сети «Интернет»**

1. Библиотека учебной и научной литературы

<http://sbiblio.com/biblio/content.aspx?dictid=43&wordid=191663>

- 2. Видео уроки по Adobe Photoshop <http://www.arttutorials.ru/>
- 3. Журнал о фотографии<http://fototips.ru/>
- 4. Российское образование. Федеральный портал:<http://www.edu.ru/>
- 5. Уроки по Adobe Photoshop <http://photoshop.demiart.ru/>
- 6. Институт современного искусства<http://icamoscow.ru/ru/>

7. Фотожурнал о творческой фотографии и фотоискусстве «Photographer» [http://www.photographer.ru](http://www.photographer.ru/)

# **8. Материально-техническое обеспечение**

Для реализации дисциплины используется учебная аудитория для проведения занятий лабораторных занятий, групповых и индивидуальных консультаций, текущего контроля и промежуточной аттестации (компьютерная аудитория), оснащенная компьютерами (16 шт.), мультимедийным проектором Acer (1 шт.), экраном, доской, принтером Samsung (1 шт.), сканером Lide (1 шт.), учебно-наглядными пособиями по дизайну.

Помещение для самостоятельной работы: аудитория, оснащенная компьютерами (16 шт.), мультимедийным проектором Acer (1 шт.), экраном, доской, принтером Samsung (1 шт.), сканером Lide (1 шт.), учебно-наглядными пособиями по дизайну; читальный зал и отдел электронных ресурсов библиотеки СмолГУ, оборудованный 12 компьютерами с выходом в Интернет.

# **9. Программное обеспечение**

1. Adobe Photoshop Extended CS6 13.0, лицензия 65170869 (бессрочно).

2. Microsoft Open License (Windows XP, 7, 8, 10, Server, Office 2003-2016), Лицензия 66920993 от 24.05.2016, (бессрочно)

3. Microsoft Open License (Windows XP, 7, 8, 10, Server, Office 2003-2016), Лицензия 66975477 от 03.06.2016, (бессрочно)

4. KasperskyEndpointSecurity для бизнеса – Стандартный, Лицензия 1FB6181220135520512073, ежегодное обновление.

# ДОКУМЕНТ ПОДПИСАН ЭЛЕКТРОННОЙ ПОДПИСЬЮ

Сертификат: 03B6A3C600B7ADA9B742A1E041DE7D81B0 Владелец: Артеменков Михаил Николаевич Действителен: с 04.10.2021 до 07.10.2022